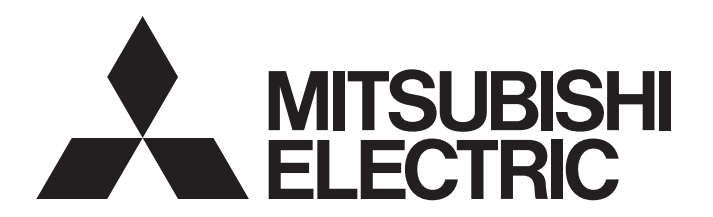

# **三菱シーケンサ テクニカルニュース [ 1 / 6 ]**

[発行番号] FA-D-0210 [表 題] 第6世代Intel Coreプロセッサー搭載パソコンにMELSOFT製品がインストールできない場合の処置方法 [発 行] 2016年 6月 [適用機種] MELSOFTシリーズ

三菱FAソフトウェアMELSOFTシリーズに格別のご愛顧を賜り厚くお礼申し上げます。 第6世代Intel ® Core™プロセッサー搭載のパソコンにMELSOFT製品がインストールできない場合がありますので, この現象と処置方法について説明します。

# **1. 現象**

# **(1) インストールが開始しない**

インストールを実行しても,該当製品のインストール開始を示す下記のような画面が表示されません。

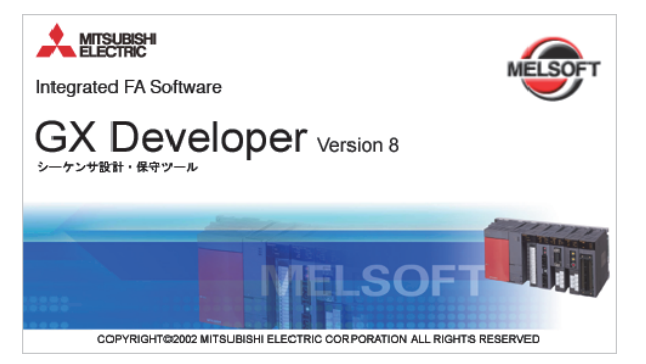

# **(2) インストール途中で停止する**

インストール途中で該当製品のインストールを選択すると,インストールが停止します。

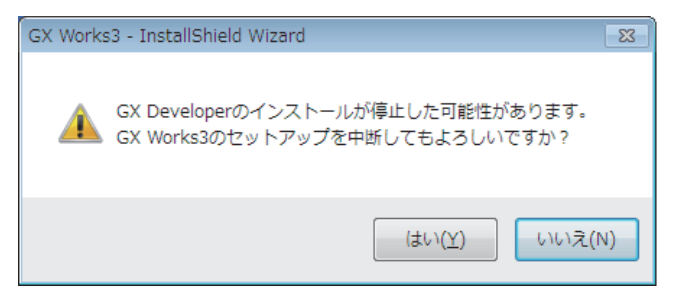

[発行番号] FA-D-0210

# **2. 発生条件**

# **2.1 対象となるパソコンの仕様**

下記の条件を満たすパソコンで, BIOS\*1またはUEFI\*2に問題がある場合(3章参照)に発生します。

- ・第6世代Intel Coreプロセッサーを搭載している。
- ・オンボードビデオ(CPU内蔵)を利用して映像出力をしている。
- ・Microsoft® Windows® 7の32ビット版を使用している。
- \*1 Basic Input Output Systemの略。

パソコンのマザーボードに搭載されているプログラムで、パソコンにつながっている周辺機器の管理や制御を行います。

\*2 Unified Extensible Firmware Interfaceの略。BIOSと同様の役割を担います。

# **2.2 各製品での発生状況**

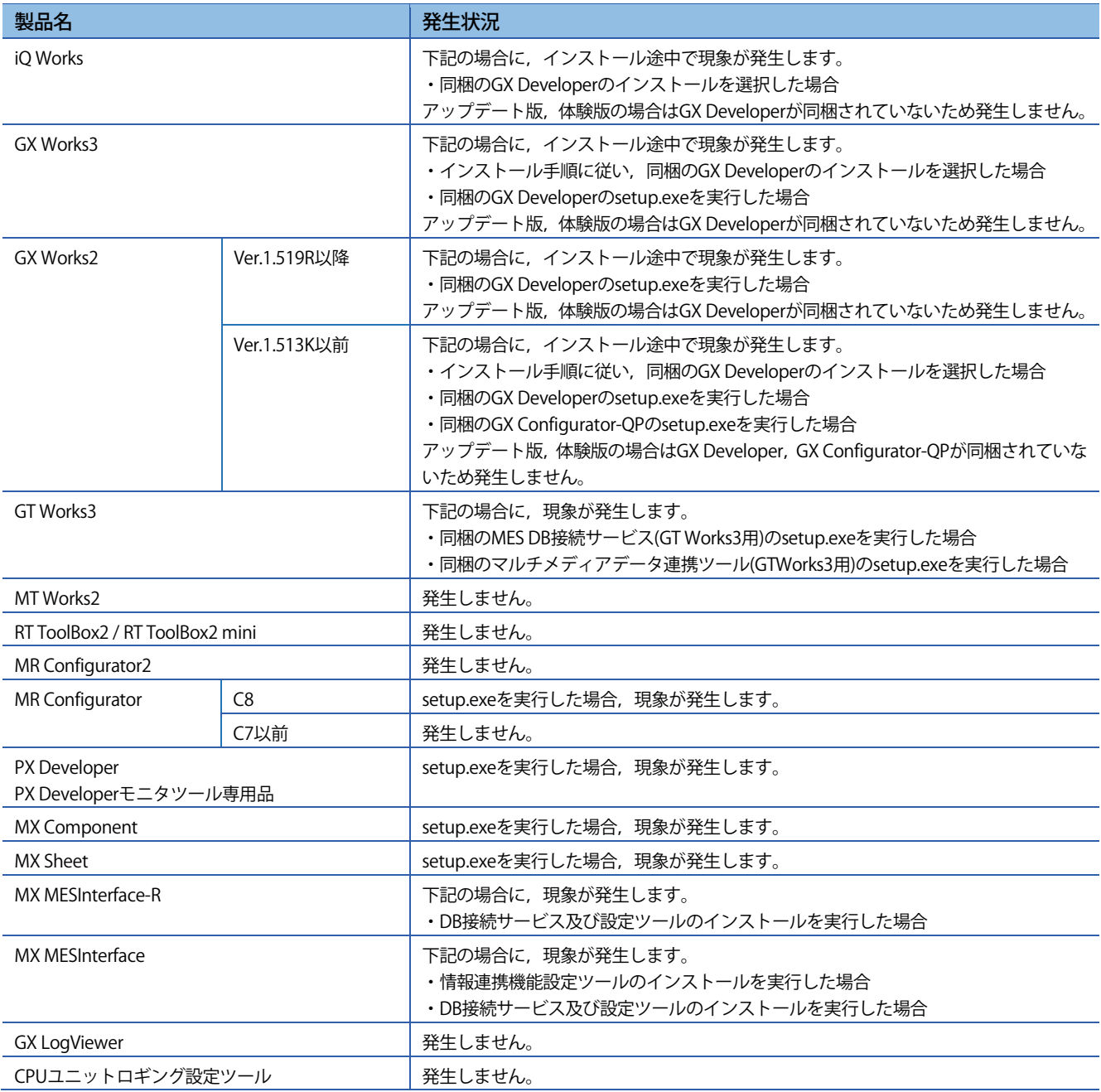

# **三菱シーケンサ テクニカルニュース [ 3 / 6 ]**

# [発行番号] FA-D-0210

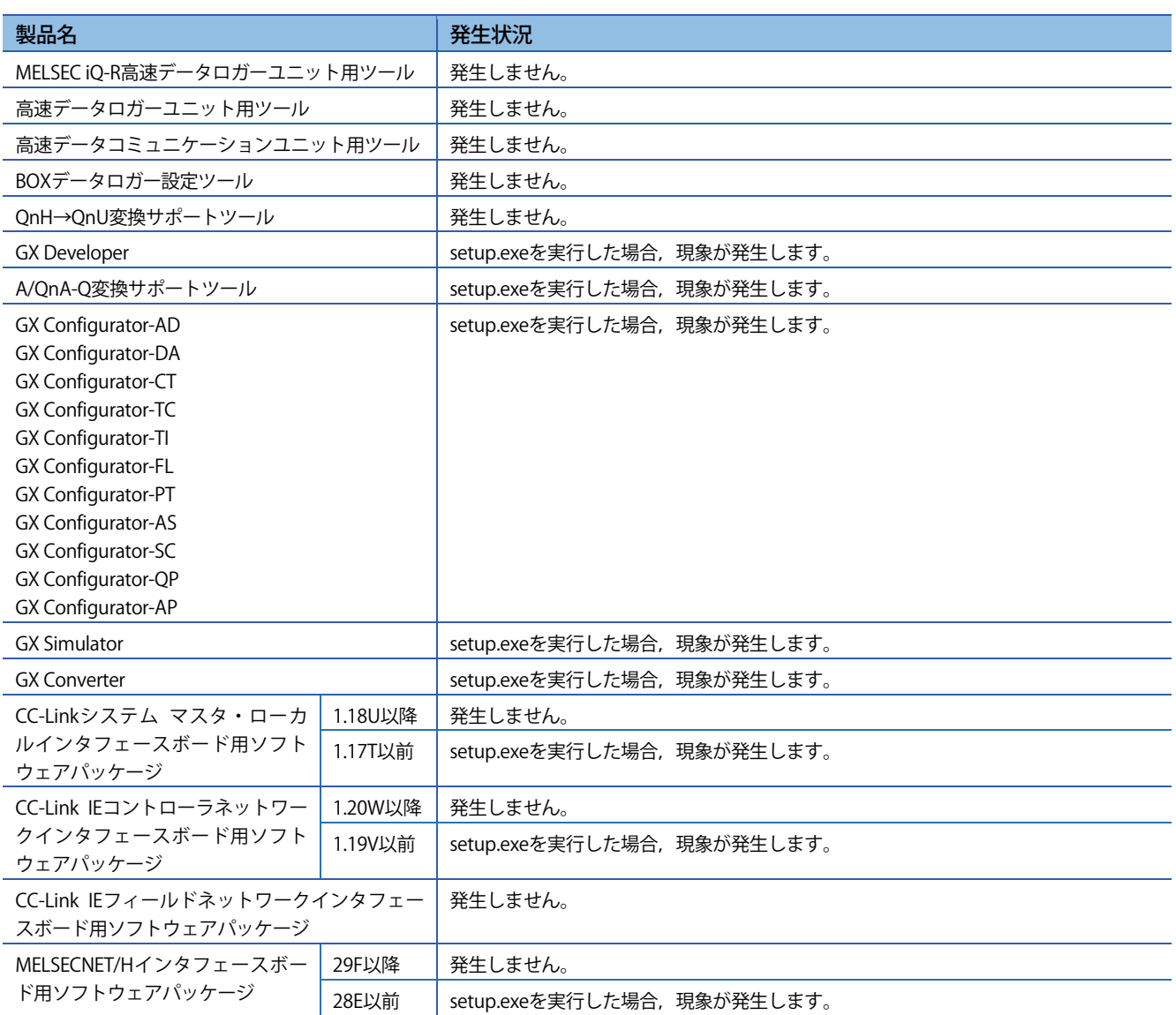

[発行番号] FA-D-0210

# **3. 原因**

Windowsのシステムモジュール ntvdm.exeの異常動作により発生します。 これはパソコン側のBIOSまたはUEFIの不備が原因であることが,当社調査により判明しています。

## **3.1 当社の調査結果**

ntvdm.exeの動作解析の結果,無限ループとなる処理を確認しました。

### **(1) 動作解析結果**

動作解析結果を示します。アドレスは,パソコンメーカーによって異なります。

#### ntvdm.exe の動作解析結果

#### $0:000$  r

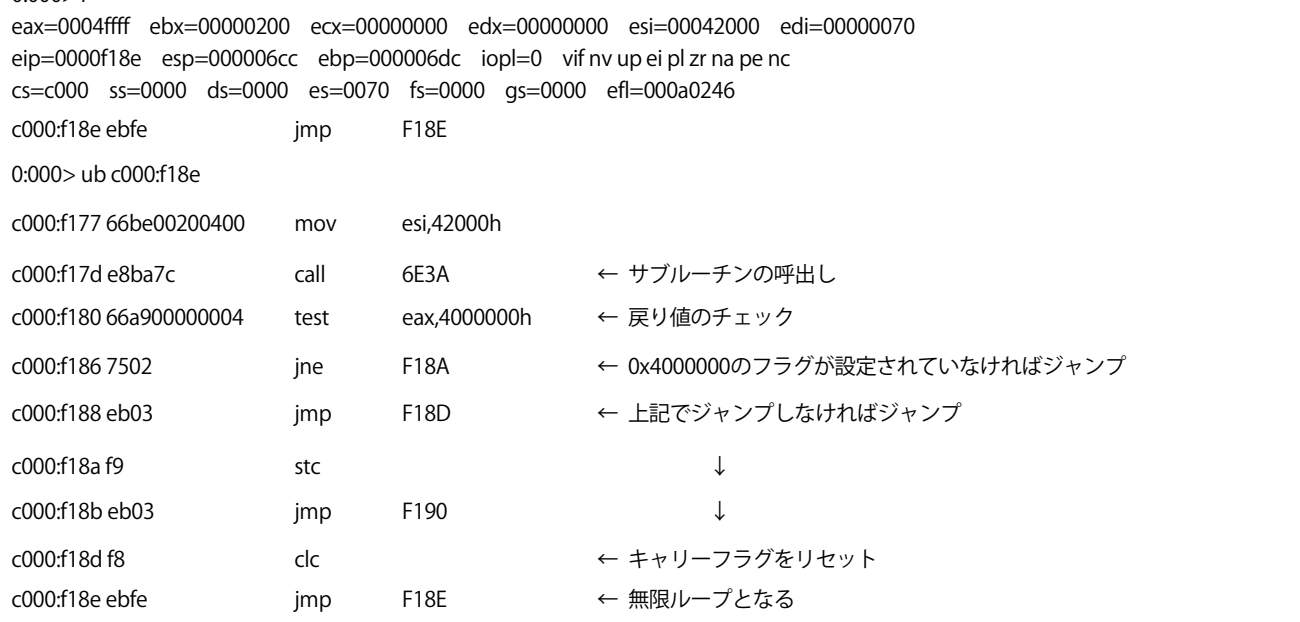

## **(2) 結論**

無限ループとなるアドレスは,オプションBIOSまたはUEFIの処理と考えられます。 グラフィックス機能のBIOSまたはUEFIの処理において,問題が発生している可能性があります。 [発行番号] FA-D-0210

### **3.2 "ntvdm.exe"の動作異常が発生しているか確認する方法**

"ntvdm.exe"の動作は下記の手順で確認できます。

1. Windowsのタスクバーを右クリックして,[タスク マネージャーを開始]をクリックします。 2. Windowsタスクマネージャーで,"パフォーマンス"タブを選択します。 3."CPU使用率の履歴"のグラフの数(=コア数)を確認します。 例)コア数: 4の場合

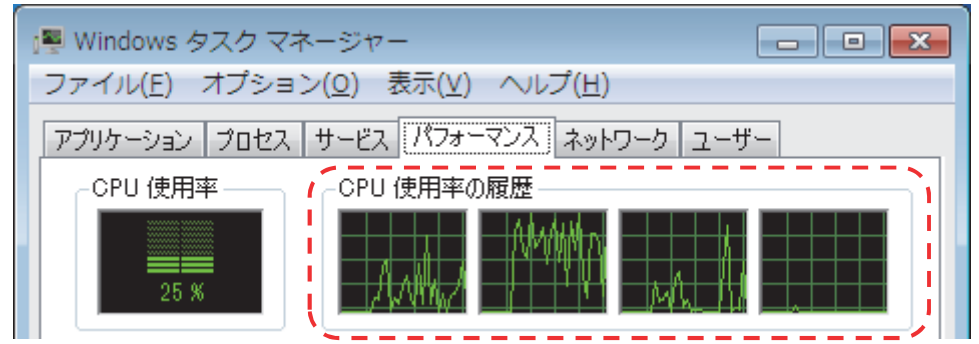

4. Windowsタスクマネージャーで,"プロセス"タブを選択します。 5. "ntvdm.exe"の"CPU"の値(=1コアあたりのCPU使用率)を確認します。 例)1コアあたりのCPU使用率: 25の場合

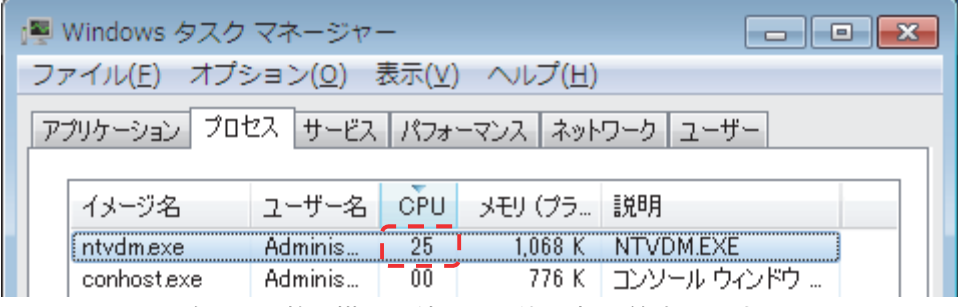

6. 手順3.と5.で確認した数を掛けた値(=CPU使用率)を算出します。

CPU使用率が100%に近い場合,ntvdm.exeが高負荷で動作しており,異常が発生しています。

#### **4. 処置方法**

BIOSまたはUEFIを修正すると、正常にインストールできることを確認しています。 本現象が発生した場合は,お使いのパソコンメーカーに問合せのうえ,対策済みのBIOSまたはUEFIを入手し,適用 してください。お問合せの際には,本テクニカルニュースを添付してください。

#### 商標

Intelは,米国およびその他の国におけるIntel Corporationの登録商標または商標です。 Microsoft, Windowsは,米国Microsoft Corporationの米国およびその他の国における登録商標または商標です。 本文中における会社名,システム名,製品名などは,一般に各社の登録商標または商標です。 本文中で,商標記号(™,®)は明記していない場合があります。

# 三菱シーケンサ テクニカルニュース

### [発行番号] FA-D-0210

# 三菱電機株式会社 〒100-8310 東京都千代田区丸の内2-7-3 (東京ビル)

お問い合わせは下記へどうぞ

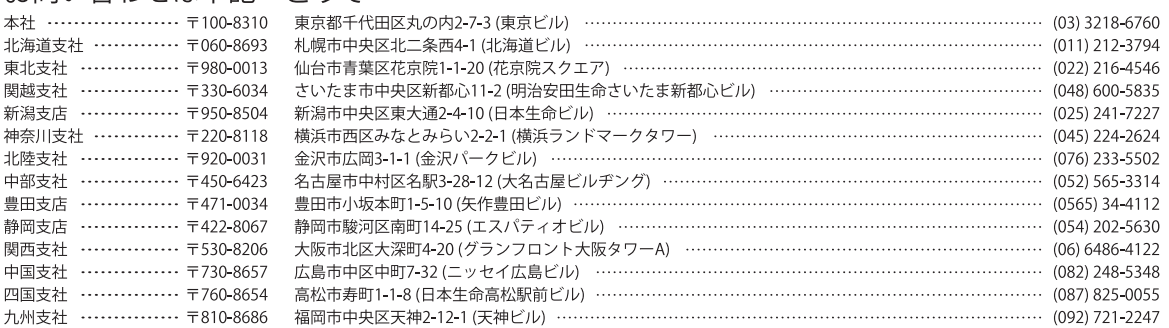

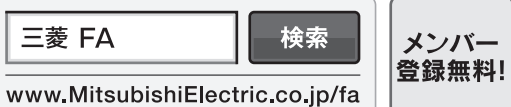

#### インターネットによる情報サービス「三菱電機FAサイト」 三菱電機FAサイトでは、製品や事例などの技術情報に加え、トレーニングスクール情報や 各種お問い合わせ窓口をご提供しています。また、メンバー登録いただくとマニュアルや CADデータ等のダウンロード、eラーニングなどの各種サービスをご利用いただけます。

#### 三菱電機FA機器電話, FAX技術相談

●電話技術相談窓口 受付時間※1 月曜~金曜 9:00~19:00、土曜・日曜・祝日 9:00~17:00

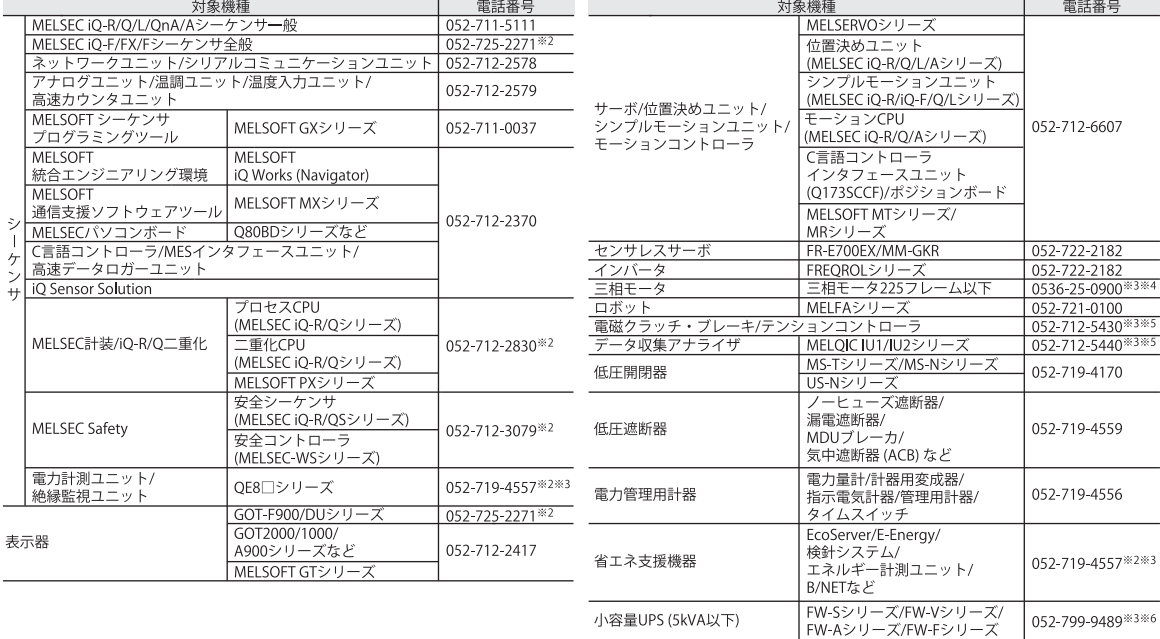

お問い合わせの際には、今一度電話番号をお確かめの上、お掛け間違いのないようお願い<mark>致します。 」「パパ</mark>ンワース/rw+rンリース<br>※1:春季・夏季・年末年始の休日を除く ※2:金曜は17:00まで ※3:土曜・日曜・祝日を除く ※4:月曜〜木曜の9:00〜17:00と金曜の9:00〜16:30<br>※5:受付時間9:00〜17:00 ※6:月曜〜金曜の9:00〜17:00

#### ●FAX技術相談窓口 受付時間 月曜~金曜9:00~16:00(祝日·当社休日を除く)

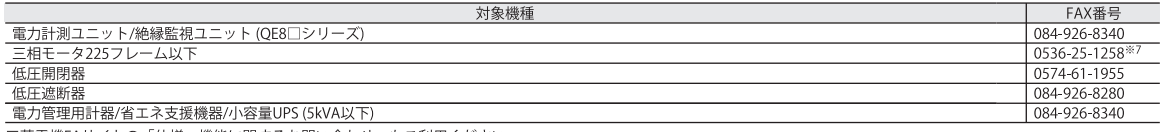

小容量UPS (5kVA以下)

|<br>|三菱電機FAサイトの「仕様・機能に関するお問い合わせ」もご利用ください。<br>※7:月曜〜木曜の9:00〜17:00と金曜の9:00〜16:30 (祝日・当社休日を除く)

 $\triangle$  安全に関するご注意